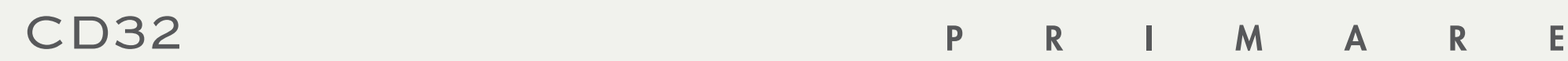

audiophiler compact disc player

bedienungsanleitung

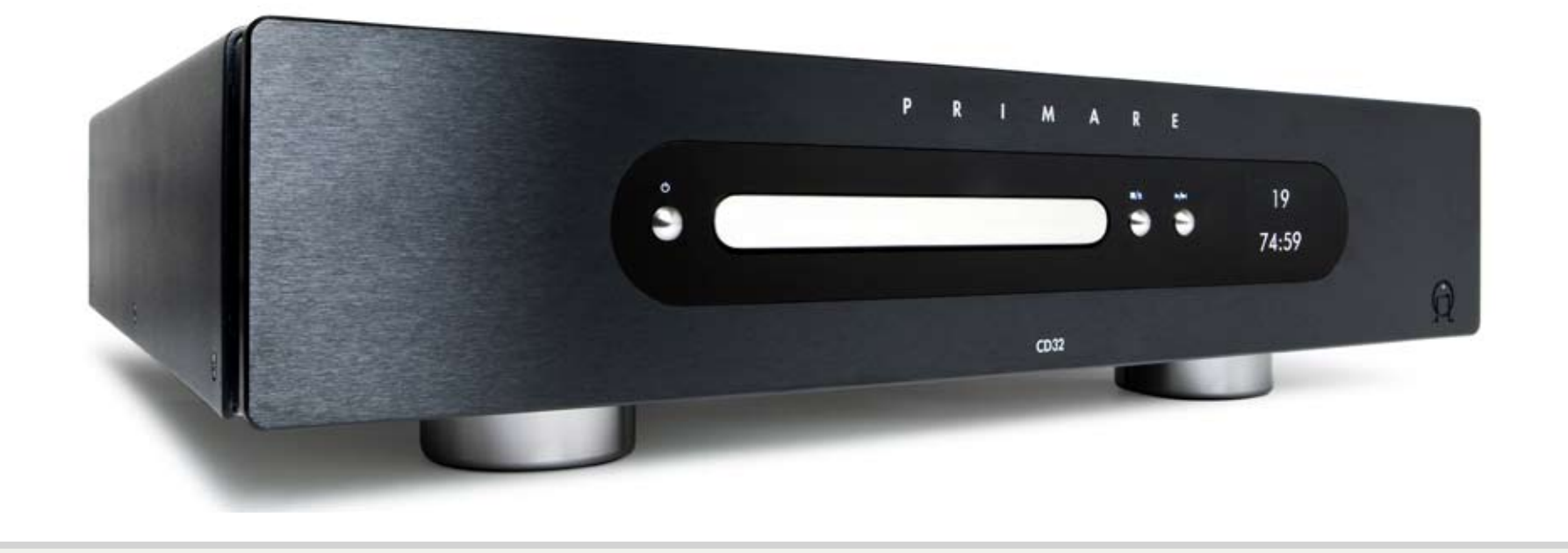

## WILLKOMMEN!

Willkommen zum Primare CD32! Ihr CD32 ist ein hochwertiger CD-Player mit analogen und digitalen Ausgängen.

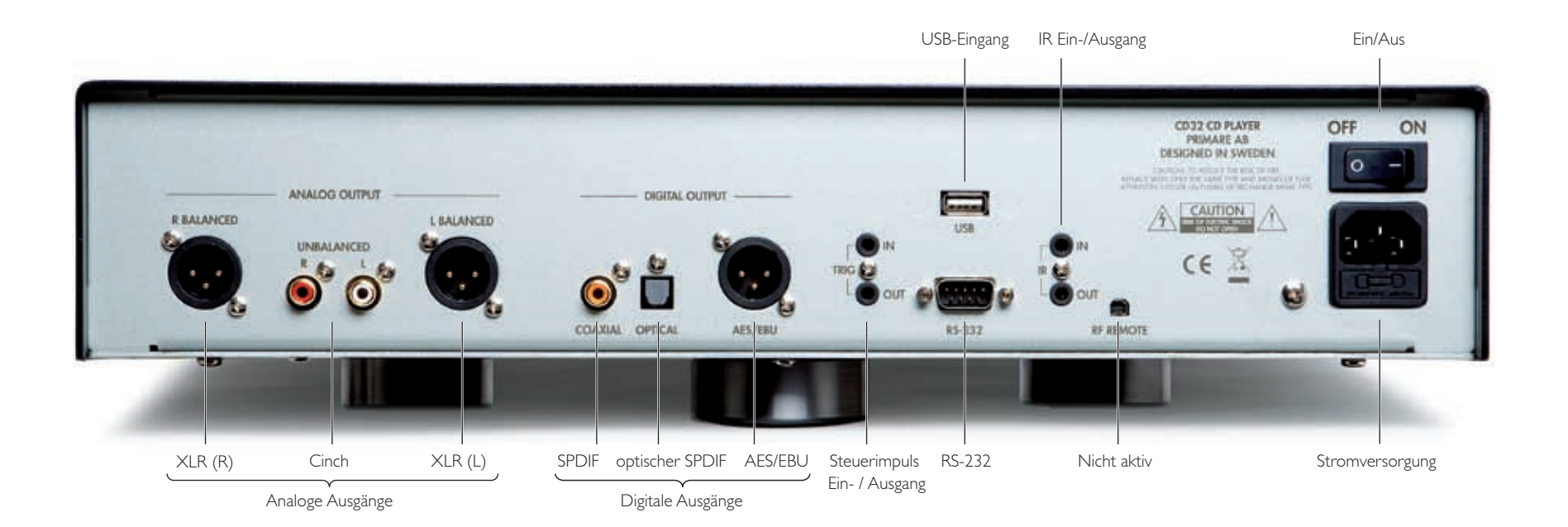

## ERSTE SCHRITTE

So nehmen Sie Ihren CD32 mit vier einfachen Schritten in Betrieb:

## I PACKEN SIE DEN C D 32 aus.

- Ihr CD32 wird mit folgenden Komponenten geliefert:
- Netzkabel.
- C23 Fernbedienung.
- Zwei Batterien für die Fernbedienung.

Sollte eines dieser Teile fehlen, nehmen Sie bitte Kontakt mit Ihrem Händler auf. Wir empfehlen Ihnen, die Verpackung aufzubewahren, falls Sie das Gerät zu einem späteren Zeitpunkt transportieren müssen.

## 2 ANSCHLIESSEN AN EINEN VERSTÄRKER

#### Analoge Ausgänge

Der analoge Ausgang ermöglicht sowohl den symmetrischen Anschluss über XLR (empfohlen) als auch den konventionellen asymmetrischen Anschluss über Cinch an einen entsprechenden Stereo-Verstärker oder Vorverstärker.

• Verbinden Sie die entsprechenden Ausgänge mit Hilfe eines geeigneten Kabels mit dem Verstärker oder Vorverstärker.

#### Digitale Ausgänge

Alternativ besitzt der CD32 Compact Disc Player einen coaxialen SPDIF-, einen optischen SPDIFund einen digitalen AES/EBU-Ausgang für digitale Vorverstärker oder digitale Surround-Anlagen.

• Verbinden Sie den entsprechenden Ausgang mit Hilfe eines geeigneten Kabels mit dem Vorverstärker oder der Surround-Anlage.

## 3 SchlieSSen Sie die STROMVERSORGUNG AN

• Schließen Sie das eine Ende des mitgelieferten Netzkabels an den Stromeingang auf der Rückseite des CD32 an. Stecken Sie dann das andere Ende in die Steckdose.

Sollte das Kabel nicht für Ihre Steckdose geeignet sein, nehmen Sie bitte wegen eines anderen Kabels Kontakt mit Ihrem Händler auf.

**Hinweis**: Siehe auch den Abschnitt "Phase" auf Seite 8 zu Informationen darüber, wie Sie den besten Klang mit Ihrem CD32 erreichen können.

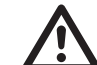

**ACHTUNG**: Ziehen Sie stets vor dem Anschließen oder Abstecken von Kabeln den Netzstecker des CD32.

• Schalten Sie den CD32 über den Schalter an der Rückseite des Gerätes ein.

Die Standby-Anzeige leuchtet auf der Vorderseite.

#### Von Standby heraus einschalten:

 $\bullet$  Drücken Sie die Taste  $\bullet$  an der Vorderseite oder auf der Fernbedienung.

Die Anzeige zeigt:

#### PRIMARE

Drücken Sie die Taste **U** erneut, um das Gerät in den Standby-Modus zu versetzen.

#### 4 ABSPIELEN EINER CD

- Drücken Sie die Taste  $\blacksquare/\blacktriangle$  an der Vorderseite oder auf der Fernbedienung, um die Laufwerksschublade zu öffnen.
- Legen Sie die CD mit dem Etikett nach oben in die Schublade.
- Drücken Sie die Taste > an der Vorderseite oder die Taste >/11 auf der Fernbedienung, um die Laufwerksschublade zu schließen und das Abspielen der CD zu starten.

Weitere Informationen über das Abspielen von CDs finden Sie auf der nächsten Seite.

Weitere Informationen über das Abspielen von Musikdateien von USB-Datenträgern finden Sie im *Abschnitt Abspielen von Musikdateien von USB-Datenträgern*, Seite 7.

## BEDIENUNG DES CD32

Diese Seite erklärt, wie Sie Ihren CD32 entweder über die Geräte-Vorderseite oder mit der Fernbedienung bedienen.

### BEDIENELE M ENTE AN DER VORDERSEITE

#### Standby <sup>(</sup>

Schaltet den CD32 entweder in den Standby-Modus oder schaltet ihn ein.

### Stop/Open (Stop/Öffnen) ■/▲

Während der CD-Wiedergabe: Hält die Wiedergabe an (Pause).

Während der CD-Wiedergabe: Beendet die Wiedergabe.

Wenn keine CD wiedergegeben wird: Öffnet oder schließt die Laufwerksschublade.

Gedrückt halten: Öffnet die Laufwerksschublade.

## Play/Skip (Wiedergabe / 1 Titel weiter)  $\blacktriangleright$ / $\blacktriangleright$ l

Wenn keine Wiedergabe erfolgt: Spielt die CD ab.

Während der CD-Wiedergabe: Springt zum nächsten Titel.

Gedrückt halten: Springt rückwärts durch die Titel.

# ABS PIELEN EINER CD

## Einlegen einer CD

- Drücken Sie die Taste  $\blacksquare/\blacktriangle$  an der Vorderseite oder auf der Fernbedienung, um die Laufwerksschublade zu öffnen.
- Legen Sie die CD mit dem Etikett nach oben in die Schublade.
- Drücken Sie die Taste //4 erneut, um die Laufwerksschublade zu schließen (oder drücken Sie die Taste ▶ ).

Die Anzeige zeigt:

#### READING

gefolgt von der Anzahl der Titel und der Gesamtspielzeit:

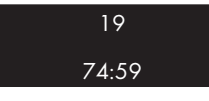

#### Abspielen einer CD

• Drücken Sie die Taste > an der Vorderseite oder >/II auf der Fernbedienung.

Während der Wiedergabe einer CD werden auf der Anzeige die Nummer und die abgelaufene Zeit des aktuellen Titels angezeigt, zum Beispiel:

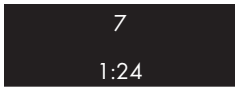

## Anhalten der Wiedergabe

• Drücken Sie während der Wiedergabe einer CD die Taste **■/▲** an der Vorderseite oder auf der Fernbedienung.

Auf der Anzeige wird das Symbol für Pause angezeigt:

 $\blacksquare$ 

Sie können die Wiedergabe fortsetzen, indem Sie die Taste ▶/▶ an der Vorderseite oder ▶/ III auf der Fernbedienung drücken.

#### Wiedergabe beenden

• Drücken Sie die Taste  $\blacksquare/\blacktriangle$  an der Vorderseite oder auf der Fernbedienung.

## ABSPIELEN EINES BESTIMMTEN TITELS EINER CD

Sie können zwischen den Titeln hin und her springen, um einen bestimmten Titel auf der CD zu finden, oder Sie können vorwärts oder rückwärts spulen, um eine Position innerhalb eines Titels zu finden.

#### Überspringen von Titeln (vorwärts)

• Drücken Sie die Taste >> auf der Frontblende oder die Taste > auf der Fernbedienung.

## Überspringen von Titeln (rückwärts)

• Halten Sie die Taste >/> an der Vorderseite gedrückt oder drücken Sie die Taste <a>I</a>4</a> der Fernbedienung.

Die Anzeige an der Vorderseite zeigt die Nummer des Titels an:

## 12

• Lassen Sie die Taste los, um den gewählten Titel von Anfang an abzuspielen.

#### Vor- und Zurückspulen einer CD

• Drücken Sie die Taste ¯ oder ˘ auf der Fernbedienung einmal, um mit 4-facher Geschwindigkeit vor- bzw. zurückzuspulen, oder drücken Sie die Taste zweimal, um mit 8-facher Geschwindigkeit vor- bzw. zurückzuspulen.

Die Anzeige zeigt die Position innerhalb des aktuellen Titels an.

• Drücken Sie die Taste > an der Vorderseite oder >/ $\blacksquare$  auf der Fernbedienung, um die Wiedergabe von der gewählten Position aus zu starten.

## BENUTZUNG DER FERNBEDIENUNG

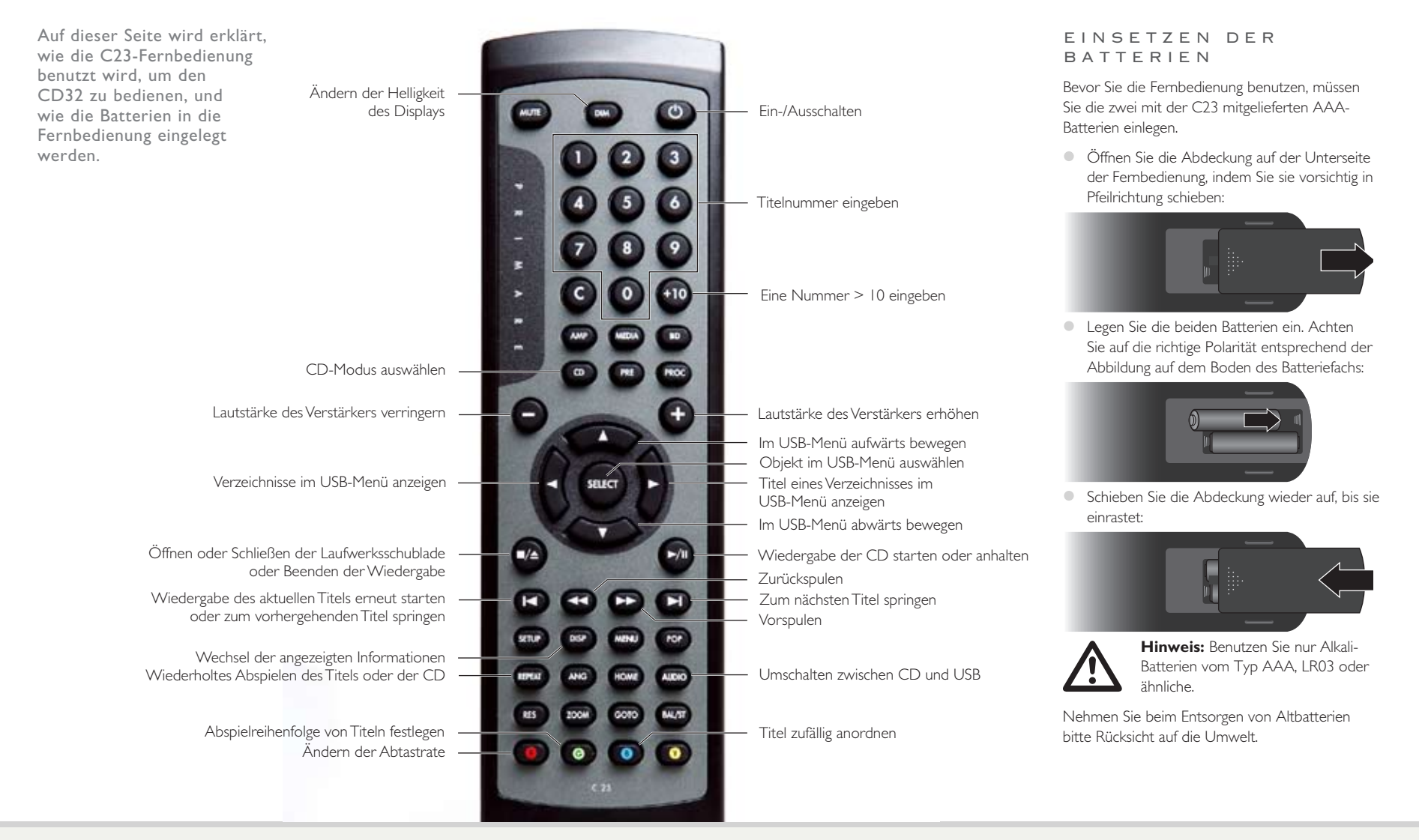

## ERWEITERTE FUNKTIONEN

In diesem Kapitel wird erklärt, wie Sie die erweiterten Funktionen des CD32 verwenden können und wie Sie Audiodateien von einem USB-Datenträger abspielen können. Diese Funktionen werden mit der Fernbedienung gesteuert.

### ÄNDERUNG DER ANZEIGE AN DER VORDERSEITE

Sie können bestimmen, wie die Zeit auf der Anzeige an der Vorderseite dargestellt wird, und die Helligkeit ändern.

## Ändern der Zeitanzeige

• Drücken Sie die Taste **DISP**.

Die Anzeige wechselt zwischen den folgenden vier Varianten:

Abgelaufene Spielzeit des aktuellen Titels

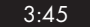

Verbleibende Spielzeit des aktuellen Titels

 $1:15$  RT

Abgelaufene Spielzeit der gesamten CD

#### ALL 18:45

Verbleibende Spielzeit der gesamten CD

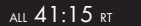

### Änderung der Helligkeit der Anzeige an der Vorderseite

• Drücken Sie die Taste **DIM**, um durch die drei verschiedenen Helligkeitsstufen und AUS zu wechseln.

Die Anzeige verdunkelt sich nach einigen Sekunden automatisch und schaltet beim Betätigen der Fernbedienung wieder auf die eingestellte Herlligkeitsstufe zurück.

## WIEDERGABEWIEDERHOLUNG

Sie können die Wiedergabe des aktuellen Titels oder der gesamten CD wiederholen.

Wiederholung des aktuellen Titels Während der CD-Wiedergabe:

• Drücken Sie die Taste **REPEAT** (Wiederholen).

An der Vorderseite wird das Symbol  $\bullet$  und **TRK** angezeigt.

#### Wiederholung der gesamten CD

• Drücken Sie zweimal die Taste **REPEAT** (Wiederholen).

An der Vorderseite wird das Symbol  $\bullet$  und **ALL** angezeigt.

### Abschalten der Wiederholung

• Drücken Sie die Taste **REPEAT** erneut.

Das Symbol  $\bullet$  verschwindet von der Anzeige.

## Z U F ALLS W IEDE R GABE

Die Zufallswiedergabe spielt die Titel in zufälliger Reihenfolge.

## Abspielen der Titel in zufälliger Reihenfolge Während der CD-Wiedergabe:

• Drücken Sie die blaue Taste **B**.

An der Vorderseite wird das Symbol  $\mathbf S$ angezeigt:

Im Zufallswiedergabemodus können Sie die Wiedergabe eines Titels mit der Taste >/ anhalten oder mit der Taste > zum nächsten Titel springen.

#### Ausschalten der Zufallswiedergabe

• Drücken Sie die blaue Taste **B** erneut.

Das Symbol S verschwindet von der Anzeige.

#### ABS PIELEN EINES BESTIMMTEN TITELS

Sie können jeden Titel durch die Eingabe der Titelnummer über die Fernbedienung wiedergeben.

#### Abspielen eines bestimmten Titels

• Geben Sie die Titelnummer durch Drücken der Tasten **1**-**9** ein.

Um eine zweistellige Titelnummer einzugeben, drücken Sie zuerst die Taste **+10**. Um zum Beispiel 16 einzugeben, drücken Sie die Taste **+10**, dann die **1** und dann die **6**.

U P SA M P LING

Der CD32 ermöglicht Ihnen, die Abtastrate einer CD von 44,1 kHz auf entweder 48 kHz oder 96 kHz zu erhöhen, wodurch feine Details sowie Klangtiefe und Klangbild verbessert werden.

• Drücken Sie die rote Taste **R** button to select between **44,1K**, **48K**, und **96K** (empfohlen) umzuschalten.

#### ABS PIELREIHENFOLGE VON TITELN FESTLEGEN

Der CD32 CD-Player ermöglicht Ihnen, eine bestimmte Reihenfolge der Titel der aktuellen CD festzulegen. Sie können dann nur die ausgewählten Titel in der gewählten Reihenfolge wiedergeben.

## Abspielreihenfolge von Titeln festlegen

Wenn keine Wiedergabe erfolgt:

• Drücken Sie die grüne Taste **G**.

Die Anzeige an der Vorderseite zeigt:

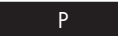

• Geben Sie mit den Tasten **1**-**<sup>9</sup>** und **+10** die Nummern der Titel ein, die Sie wiedergeben möchten.

Während Sie die Titelnummern eingeben, zeigt die Anzeige an der Vorderseite den aktuellen Titel an, welchem die bereits programmierten Titel in kleinerer Schrift vorangestellt sind:

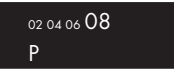

#### Wiedergabe der ausgewählten Titel • Drücken Sie die Taste >/||

Während die Titel abgespielt werden, zeigt die Anzeige die Reihenfolge der ausgewählten Titel an, wobei der gerade abgespielte Titel hervorgehoben wird:

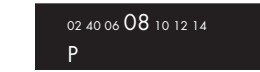

## Umschalten zwischen den ausgewählten Titeln

Während der Wiedergabe der gewählten Titel:

 $\bullet$  Drücken Sie die Taste  $\blacktriangleleft$  oder  $\blacktriangleright$  .

#### Löschen der Titelliste

• Drücken Sie die Taste  $\blacksquare/\blacktriangle$ .

#### ABSPIELEN VON MUSIKDATEIEN VON EINEM USB-DATENTRÄGER

Sie können MP3 / WMA-Dateien von einem USB-Datenträger oder einem Speicherstick wiedergeben, wenn Sie ihn an den USB-Anschluss anstecken.

#### Auswahl des USB-Datenträgers

• Drücken Sie die Taste **AUDIO**.

Die Anzeige zeigt:

#### USB

Danach zeigt sie eine alphabetische Liste der Verzeichnisse des USB-Datenträgers an, die MP3- Dateien enthalten.

Sollten die Titelnamen zu lang sein, um in die Anzeige zu passen, werden sie seitlich durch die Anzeige gescrollt.

#### Auswahl eines Verzeichnisses

● Drücken Sie die Taste ▲ oder ▼, um durch die Verzeichnisse zu blättern.

Das aktuelle Verzeichnis wird auf der Anzeige hervorgehoben. Zum Beispiel:

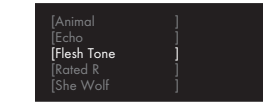

- Drücken Sie die Taste > oder **SELECT**, um die Titel im gewählten Verzeichnis anzuzeigen.
- Drücken Sie die Taste <, um zur Verzeichnisliste zurückzukehren.

### Auswahl eines Titels

● Drücken Sie die Taste ▲ oder ▼, um durch die Titelliste zu blättern.

Der aktuelle Titel wird auf der Anzeige hervorgehoben.

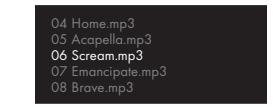

• Drücken Sie die Taste >/II, >, oder **SELECT**, um die Dateien ab dem hervorgehobenen Titel abzuspielen.

Während der Wiedergabe jedes einzelnen Titels werden auf der Anzeige der Name des Interpreten und des Titels (oder bei Nichtverfügbarkeit dieser Informationen der Dateiname), die verstrichene Spielzeit und die Spieldauer (oder VBR bei Titeln mit variabler Bitrate) angezeigt.

#### Umschalten zwischen den Titeln

Während der Wiedergabe der gewählten Titel:

• Drücken Sie die Taste <a>I</a>der >>>DL um zwischen den Titeln im aktuellen Verzeichnis umzuschalten.

#### Vor- und Zurückspulen in einem Titel

- Drücken Sie die Taste <<<<<<<
- Drücken Sie die Taste >/II , um die Wiedergabe von der gewählten Position zu starten.

#### Wiederholen und Zufallswiedergabe

- Drücken Sie die Taste **REPEAT**, um einen Titel (**T**), ein Verzeichnis (**F**), oder alles (**A**) zu wiederholen.
- Drücken Sie die blaue Taste **B**, um die Titel eines Verzeichnisses in zufälliger Reihenfolge wiederzugeben.

## TECHNISCHE DATEN

Jeder Bestandteil des CD32, vom CD-Laufwerk bis hin zur Tonausgabeeinheit, wurde so konstruiert, dass er die bestmögliche Klangleistung liefert.

AS Y M M ET R IS C H E R **AUSGANG** Spannung: 2,1 V eff. Impedanz: 390Ω S Y M M ET R IS C H E R AUSGANG Spannung: 4,1 V eff. Impedanz: 47Ω D IGITALE AUSGÄNGE Coaxial: SPDIF Optisch: TOSlink AES/EBU: XLR PCM-Abtastrate: 44,1 kHz Upsampling: 44,1 kHz, 48 kHz oder 96 kHz. USB - A n s ch luss Dateiformat: MP3 oder WMA Disk-Format: FAT16 oder FAT32 A llge m ein Antrieb: Asatech 8210.B01-02, Sanyo SF-P101N D/A Wandler: 2x PCM1704, DF1706 (digitaler Filter), 24/96 kHz Frequenzgang: 20 Hz - 20 kHz (-0,5 dB) Rauschabstand: 20 Hz – 20 kHz Digital-Null -100 dB THD + N: 20 Hz - 20 kHz <  $0.01\%$ Stromverbrauch: Betrieb 25 W, 22 W inaktiv, Standby 0,5 W Abmessungen: 430 x 375 x 106 mm Gewicht: 10,5 kg Farbvarianten: Schwarz, Titan

## ZUSATZINFORMATIONEN

Diese Anleitung hilft Ihnen, den bestmöglichen Klang mit Ihrem CD32 zu erhalten, und gibt Informationen über die Konfiguration seiner erweiterten Einstellungen.

#### **PHASE**

Die Phase des Wechselstromnetzteils kann einen wesentlichen Klangunterschied ausmachen.

Stellen Sie sicher, dass der spannungsführende Pol des Netzkabels mit dem linken Anschlusspol des Stromanschlusses aus Sicht der Rückwand verbunden ist.

#### **EINBRENNEN**

Ihr Primare Gerät wird nach einem anfänglichen Einspielen von ungefähr 24 Stunden Dauer immer besser klingen.

Sie werden in den nächsten 3 Tagen der Benutzung weitere kleine Verbesserungen in der Klangqualität feststellen.

R S 232 UND STEUERIMPULSE

Der RS232-Eingang ermöglicht den Anschluss des CD32 an ein Steuersystem. Kontaktieren Sie bitte für nähere Informationen dazu Primare oder besuchen Sie www.primare.net.

Der Steuerimpulsanschluss ermöglicht, dass der CD32 von anderen Geräten wie z.B. einem I32 eingeschaltet werden kann.

Der Steuerimpulsausgang ermöglicht, das der CD32 andere Geräte einschalten kann.

#### EINSTELLEN DES STEUERIMPULSEINGANGS UND DES IR-FINGANGS

- Drücken Sie die Taste  $\Phi$  , um den CD32 einzuschalten.
- $\bullet$  Halten Sie die Taste  $\bullet$  gedrückt.

**HINWEIS**: Sie müssen die Taste **b** während des gesamten Vorgangs gedrückt halten.

• Drücken Sie, wenn die Versionnummer angezeigt wird, die Taste  $\blacksquare/\blacktriangle$  .

Die Anzeige zeigt:

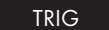

- Drücken Sie die Taste >/>Lum zwischen **TRIG ON** zum Einschalten des Steuerimpulseingangs und **TRIG OFF** zum Ausschalten des Steuerimpulseingangs umzuschalten.
- Drücken Sie die Taste  $\blacksquare/\blacktriangle$  erneut.

Die Anzeige zeigt:

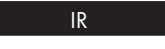

- Drücken Sie die Taste >/] , um zwischen **IR FRONT** zur Steuerung des CD32 mit einer Fernbedienung über den IR-Sensor an der Vorderseite und **IR BACK** zur Steuerung des CD32 über den IR-Eingang an der Geräterückseite umzuschalten.
- **Lassen Sie die Taste & los, um zum normalen** Betrieb zurückzukehren.

### COPYRIGHT UND B est ätigungen

Copyright © 2010 Primare AB. Alle Rechte vorbehalten.

#### Primare AB Renvägen 1

SE-352 45 Växjö Schweden

http://www.primare.net

Ausgabe: CD32/1

Die Informationen in dieser Bedienungsanleitung waren zum Zeitpunkt der Drucklegung korrekt. Wir entwickeln unsere Geräte jedoch ständig weiter, daher können sich die Informationen, auch ohne Vorankündigung, ändern. Eine Aktualisierung durch Primare AB ist nicht verbindlich.

Primare ist eine Marke von Primare AB.

Diese Bedienungsanleitung wurde durch Human-Computer Interface Ltd, http://www.interface.co.uk erstellt.

#### Sicherheit / Prüfzeichen

Dieses Produkt entspricht der internationalen Sicherheitsnorm IEC60065

## VORSICHT STROMSCHLAGGEFAHR! NICHT ÖFFNEN!

**VORSICHT:** Zur Vermeidung von Stromschlag Gerätegehäuse nicht öffnen. Es befinden sich keine vom Verbraucher wartbaren Teile im Innern des Geräts. Reparatur und Wartung nur durch Fachpersonal.

WARNUNG: Zur Vermeidung von Stromschlag Gerät weder Regen noch Feuchtigkeit aussetzen.

**VORSICHT:** In Kanada und den USA schließen Sie den Netzstecker mit dem breiten Stift am breiten Schlitz der Steckdose an und drücken ihn so weit wie möglich rein.

Dieses Gerät wurde gemäß strikter Qualitäts- und Sicherheitsnormen gefertigt. Sie sollten sich jedoch stets nachstehender Sicherheits- und Betriebshinweise bewusst sein.

#### 1. Alle Warnungen und Anleitungen beachten

Vor dem Betrieb des Geräts sollten Sie alle Sicherheits- und Bedienungsanleitungen lesen. Die Sicherheits- und Bedienungsanleitungen sollten für zukünftigen Bezug aufbewahrt werden.

#### 2. Wasser und Feuchtigkeit

Dieses Gerät nicht in der Nähe von Wasser verwenden, z. B. in der Nähe von Badewanne, Waschbecken, Küchenspüle, Wascharmaturen, in einem nassen Keller, in der Nähe eines Schwimmbeckens usw.

#### 3. Eindringen von Fremdkörpern und Flüssigkeiten

Niemals Objekte irgendwelcher Art durch die Öffnungen in das Gerät schieben, da diese unter hoher Spannung stehende Teile berühren oder kurzschließen können, wodurch es zu Feuer oder Stromschlag kommen kann. Niemals Flüssigkeiten irgendwelcher Art auf dem Gerät verschütten.

#### 4. Ventilation

Gerät nicht auf Bett, Sofa, Teppich oder ähnliche Oberfläche stellen. Das Gerät sollte nur dann in Einbauinstallierung wie in einem Bücherschrank oder einem Regal verwendet werden, wenn angemessene Ventilation gewährleistet ist.

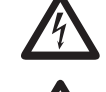

5. Wärme

6. Klima

aufgestellt werden.

7. Racks und Aufsteller

Umkippen zu vermeiden.

9. Stromversorgung

frei zugänglich ist.

Stromnetz getrennt. 10. Netzkabelschutz

8. Reinigung

Das Gerät sollte fern von Wärmequellen wie Radiatoren, Heizkörpern, Öfen und anderen Wärme erzeugenden Geräten (einschließlich Verstärkern)

Das Gerät ist für Betrieb in moderatem Klima konzipiert.

Benutzen Sie nur Aufsteller, welche zum Betrieb von Audiogeräten empfohlen sind. Befindet sich das Gerät auf einem portablen Aufsteller, so ist während des Umsetzens größte Vorsicht geboten, um ein

Ziehen Sie vor dem Reinigen den Netzstecker. Benutzen Sie keine flüssigen oder Sprühreiniger, sondern nur ein feuchtes Tuch. Folgen Sie den Reinigungshinweisen in der Bedienungsanleitung.

Das Gerät muss mit dem mitgelieferten Netzkabel angeschlossen werden. Zum vollständigen Abtrennen vom Stromnetz müssen Sie den Netzstecker ziehen. Bitte achten Sie darauf, dass die Steckdose jederzeit

Dieses Gerät darf nur mit der auf dem Typenschild angegebenen Stromversorgungsart betrieben werden. Dieses ist ein Klasse 1 Gerät und **muss** geerdet sein. Der Ein-/Ausschalter ist einpolig. In ausgeschaltetem Zustand ist das Gerät nicht vollständig vom

Netzkabel sollten so verlegt werden, dass möglichst nicht darauf getreten wird und dass sie nicht eingeklemmt werden, mit besonderer Beachtung der Kabel an Steckern, Verlängerungskabeln und dem

Austritt des Kabels aus dem Gerät.

Der Blitz im gleichseitigen Dreieck weist auf gefährliche Hochspannung im Gerät hin, die zu Stromschlag führen kann.

Das Ausrufungszeichen im gleichseitigen Dreieck weist auf wichtige Bedienungs- und Wartungsanleitungen hin.

## 11. Erdung

Die Erdung des Geräts darf nicht umgangen werden.

#### 12. Hochspannungskabel

Errichten Sie eine Dachantenne nicht in der Nähe von Hochspannungsleitungen.

#### 13. Nichtbenutzung

Mit der Stand-by Funktion wird noch eine geringe Menge Energie verbraucht. Ziehen Sie bei längerer Nichtbenutzung den Netzstecker.

#### 14. Ungewöhnlicher Geruch

Stellen Sie einen ungewöhnlichen Geruch oder Rauch vom Gerät fest, so schalten Sie es unverzüglich aus und ziehen den Netzstecker. Wenden Sie sich bitte umgehend an Ihren Fachhändler.

#### 15. Wartung

Versuchen Sie nicht, das Gerät selbst zu warten, da Sie sich durch Öffnen bzw. Entfernen von Abdeckungen hohen Spannungen und sonstigen Gefahren aussetzen können. Wenden Sie sich mit Wartung und Reparaturen stets an einen autorisierten Kundendienst.

#### 16. Beschädigung, die eine Wartung erfordert

Ziehen Sie stets den Netzstecker und wenden Sie sich an einen autorisierten Kundendienst, wenn:

- A. das Netzkabel oder der Stecker beschädigt ist;
- B. Flüssigkeit oder Fremdkörper in das Gerät eingedrungen sind;
- C. das Gerät Regen oder Feuchtigkeit ausgesetzt war;
- D. das Gerät nicht wie gewöhnlich funktioniert. Stellen Sie nur jene Bedienelemente ein, die in der Bedienungsanleitung beschrieben sind;
- E. das Gerät fallen gelassen oder beschädigt wurde.

klang und vision skandinaviens

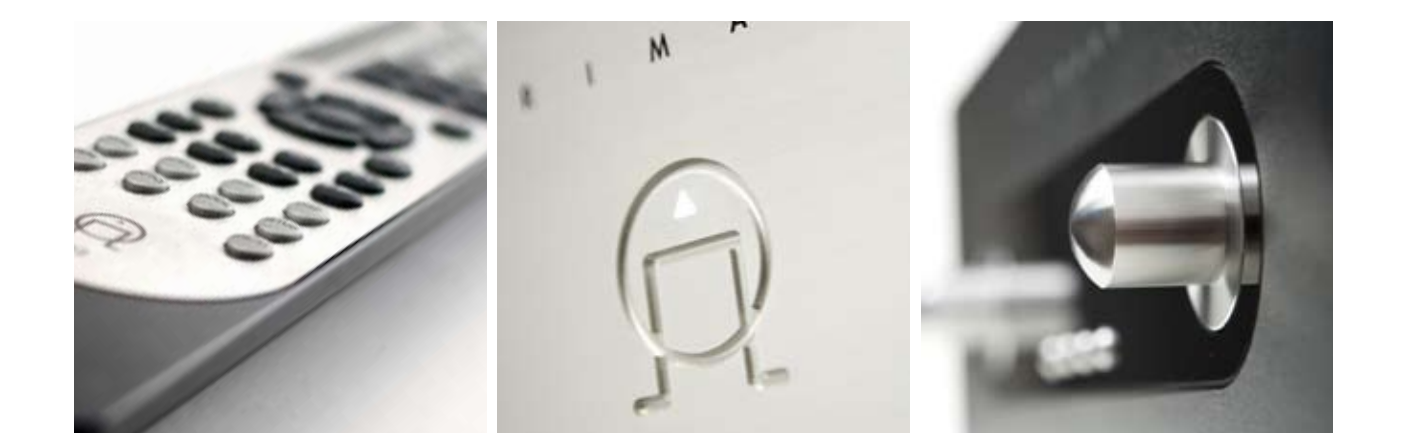

FÜR WEITERE INFORMATIONEN ZU UNSEREN produkten besuchen sie bitte **primare.net**